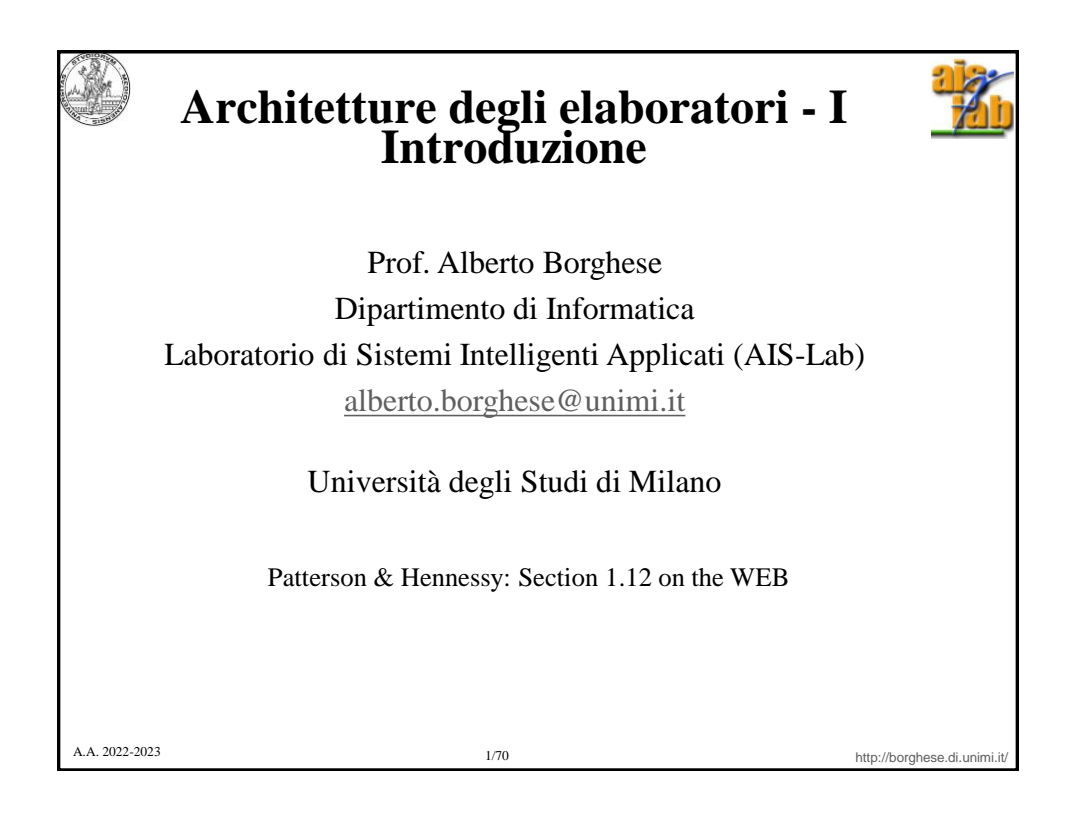

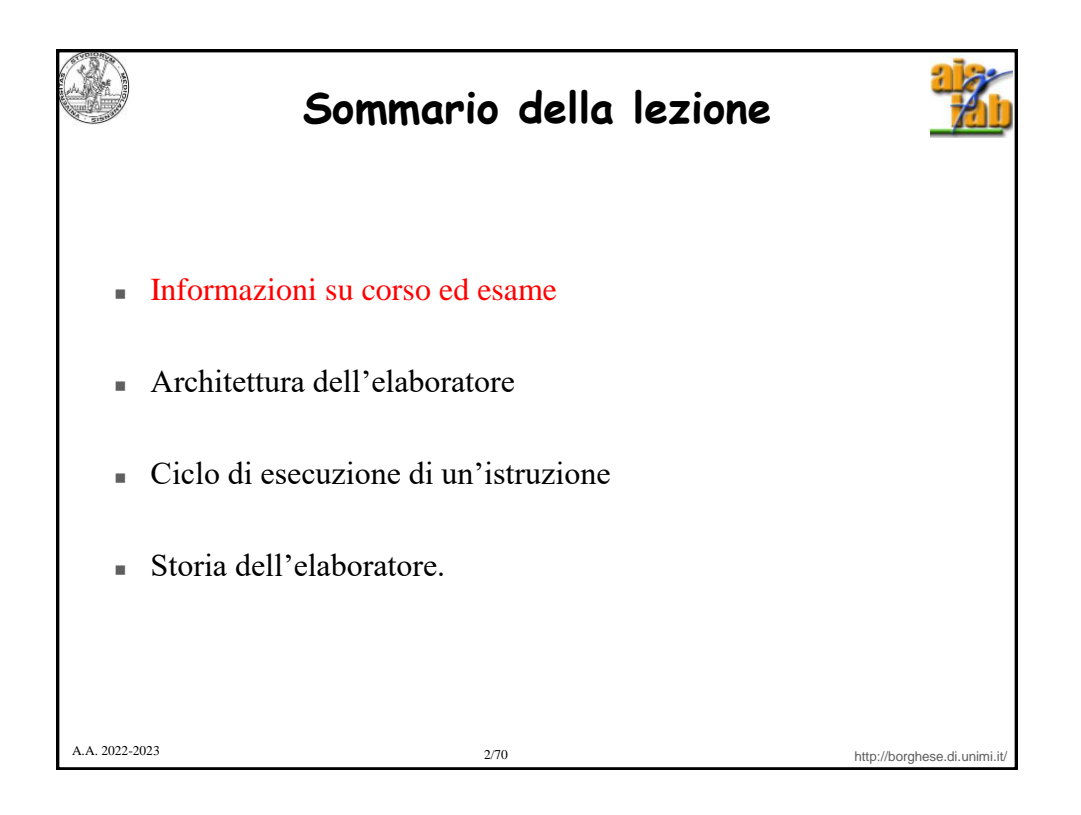

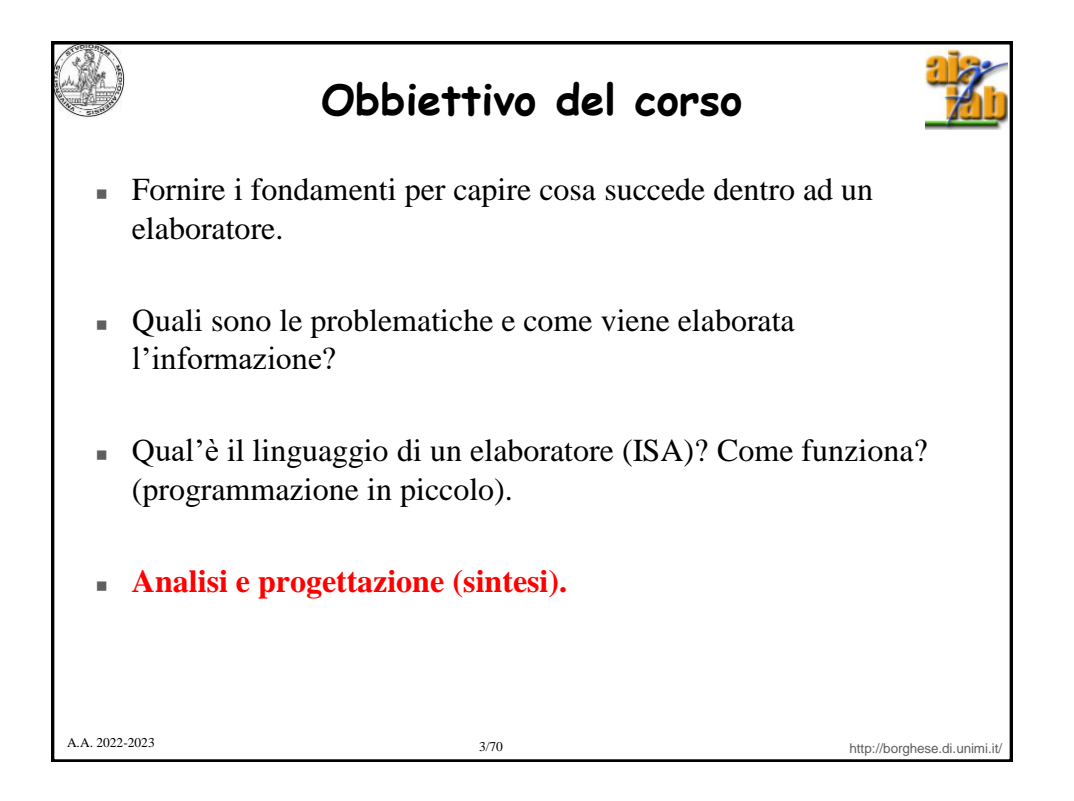

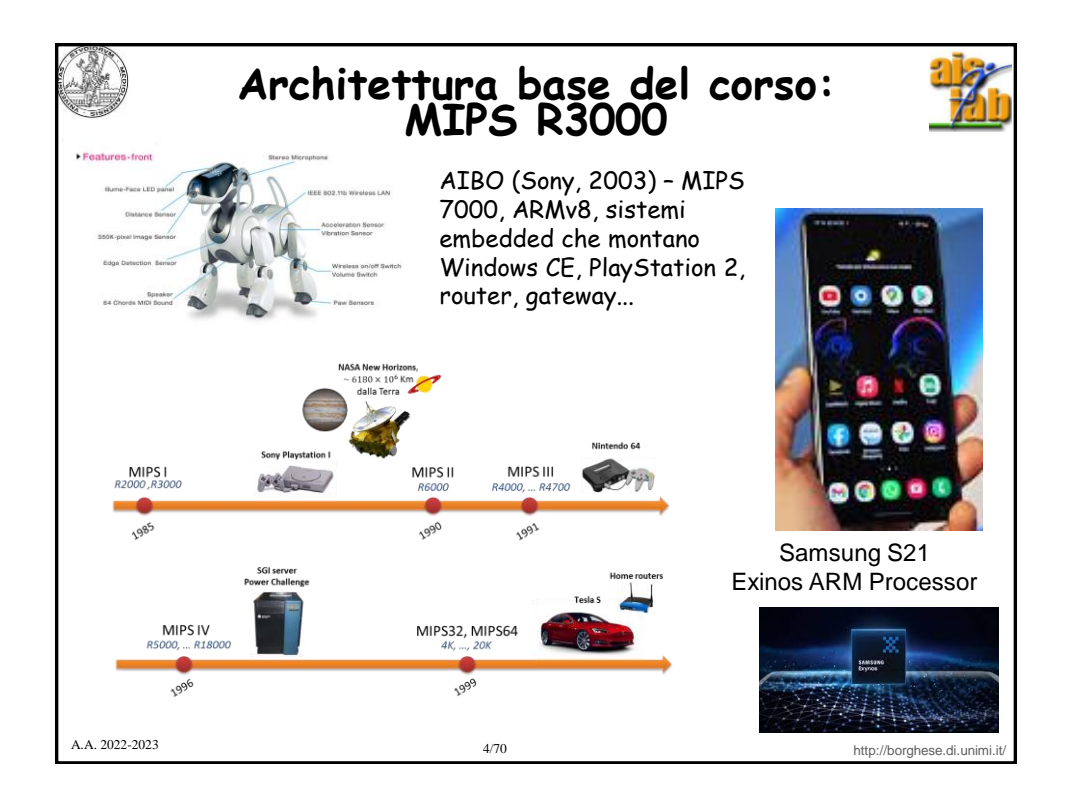

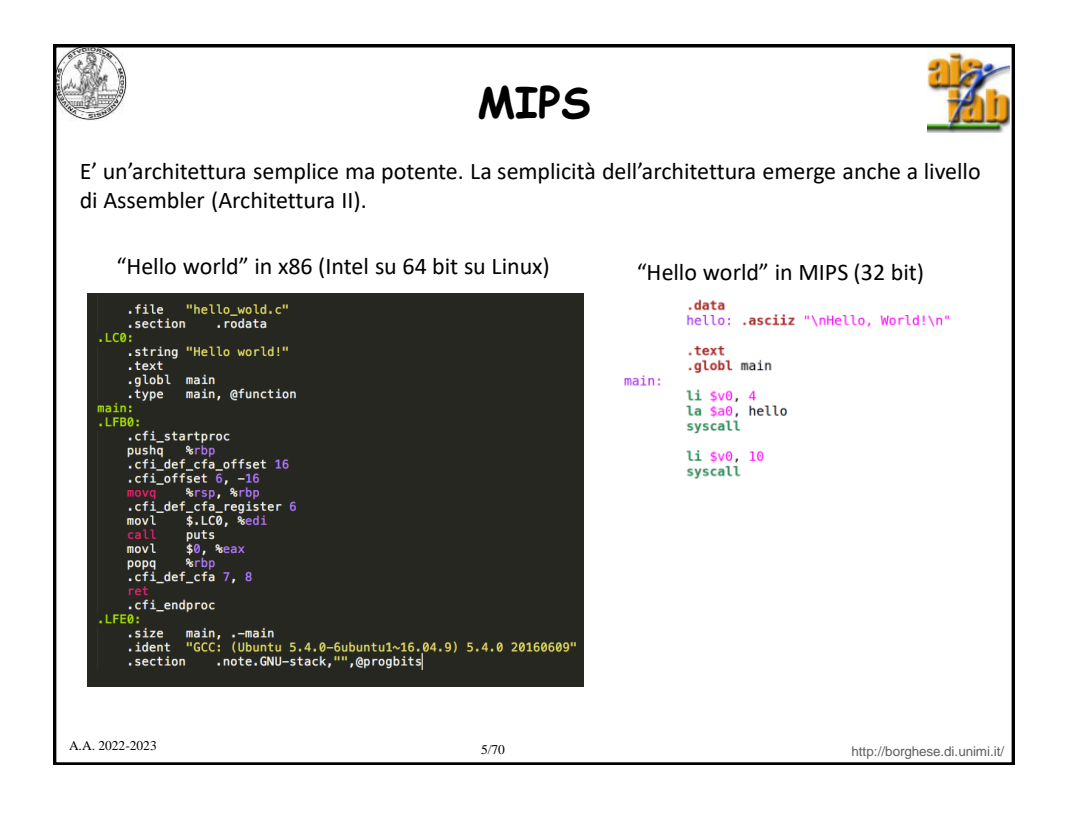

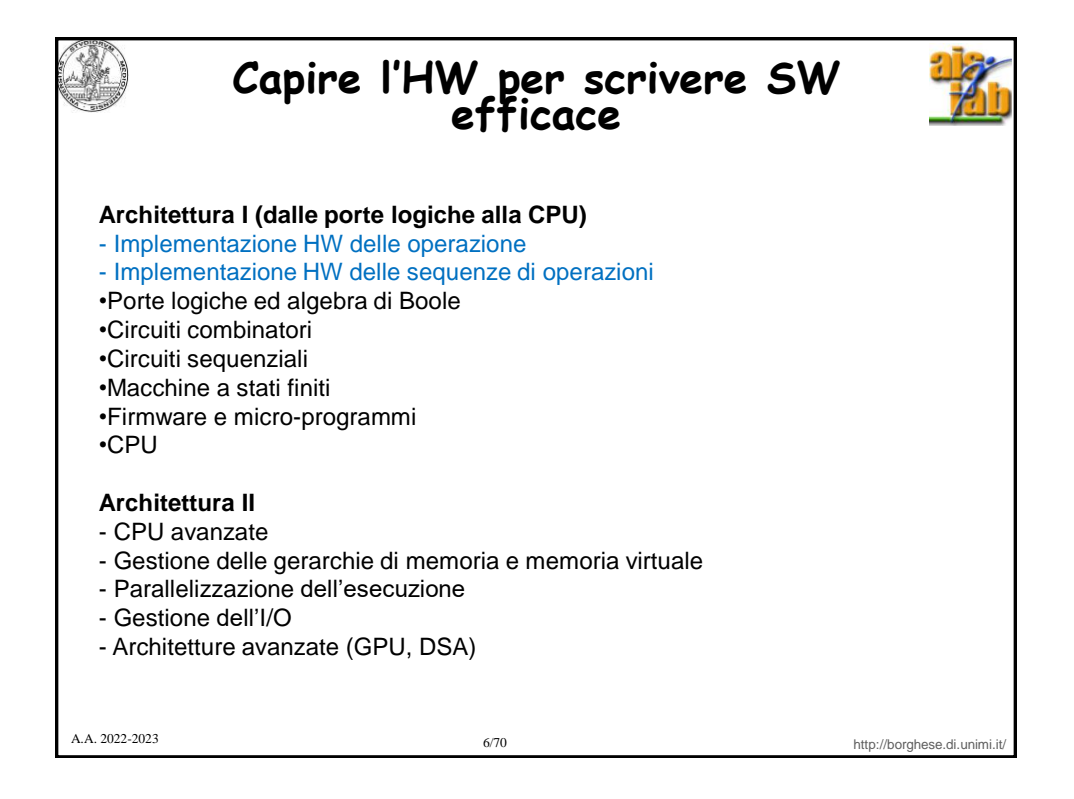

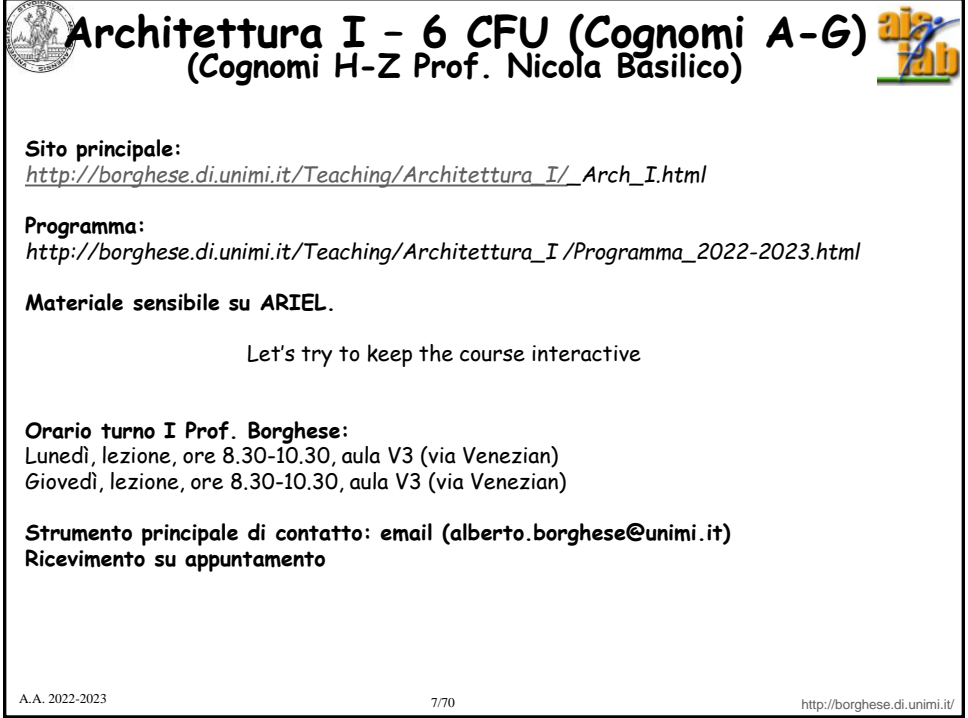

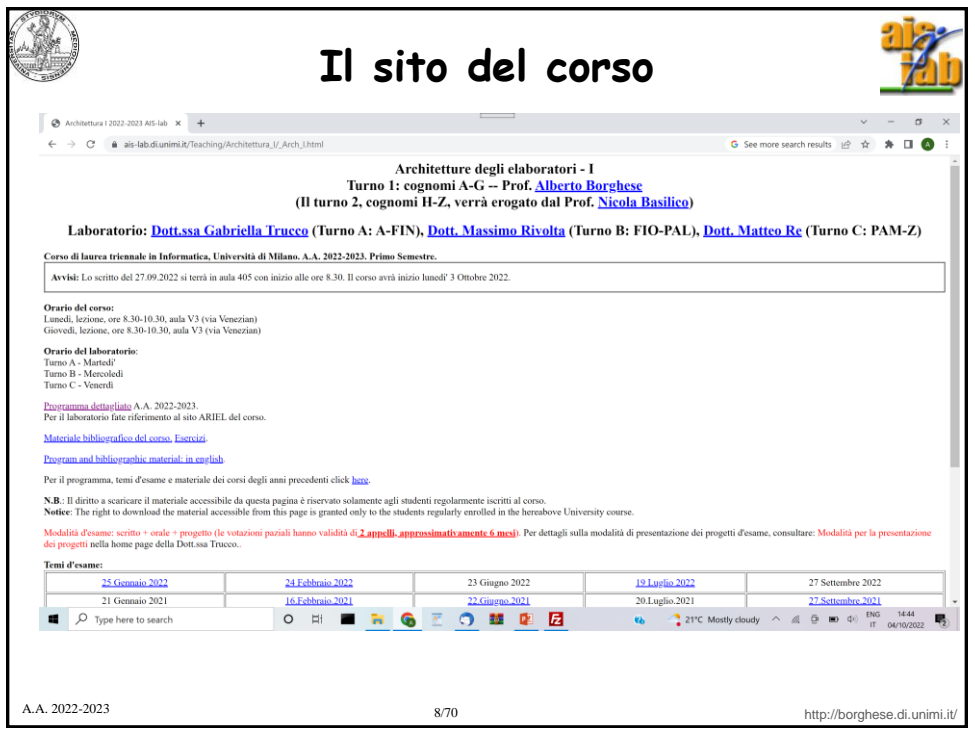

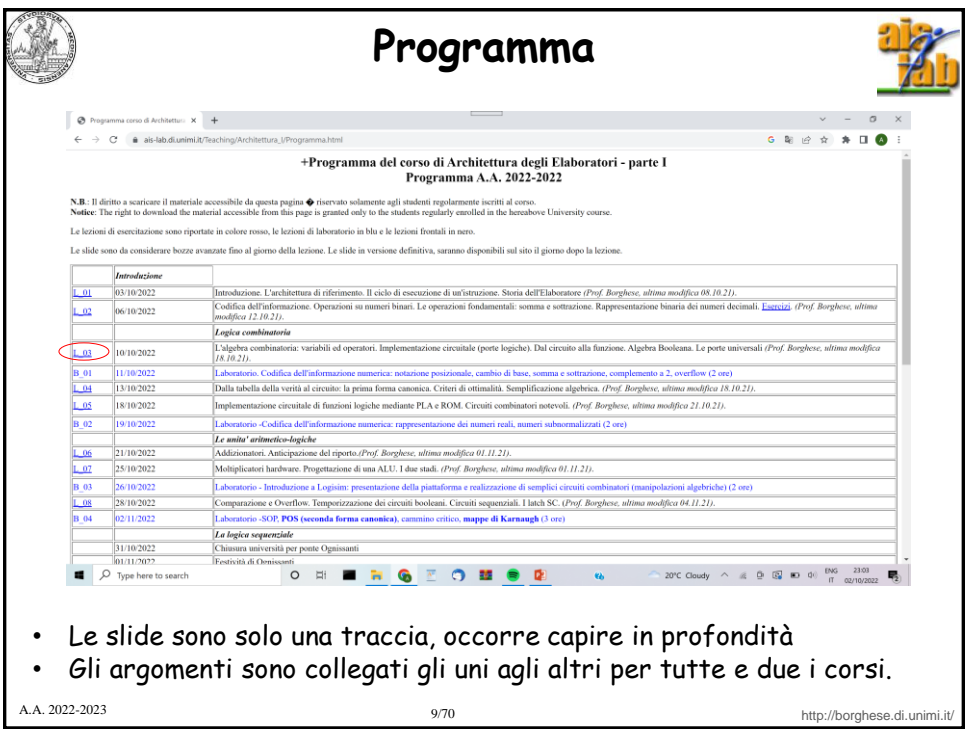

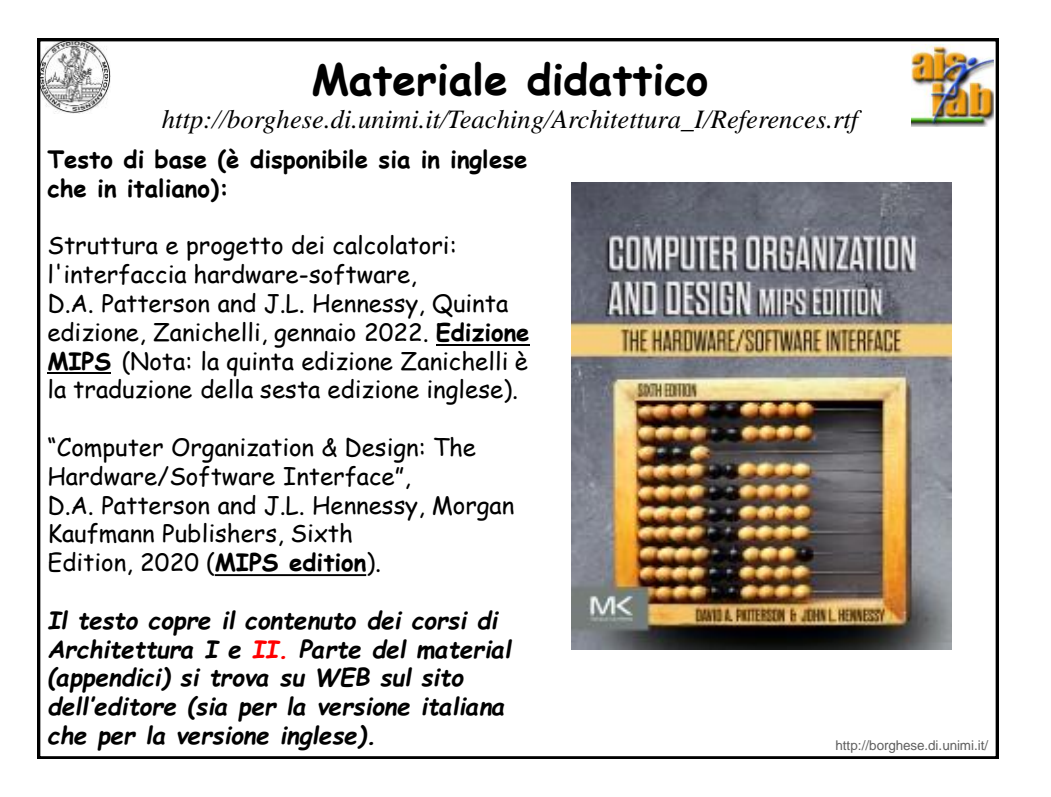

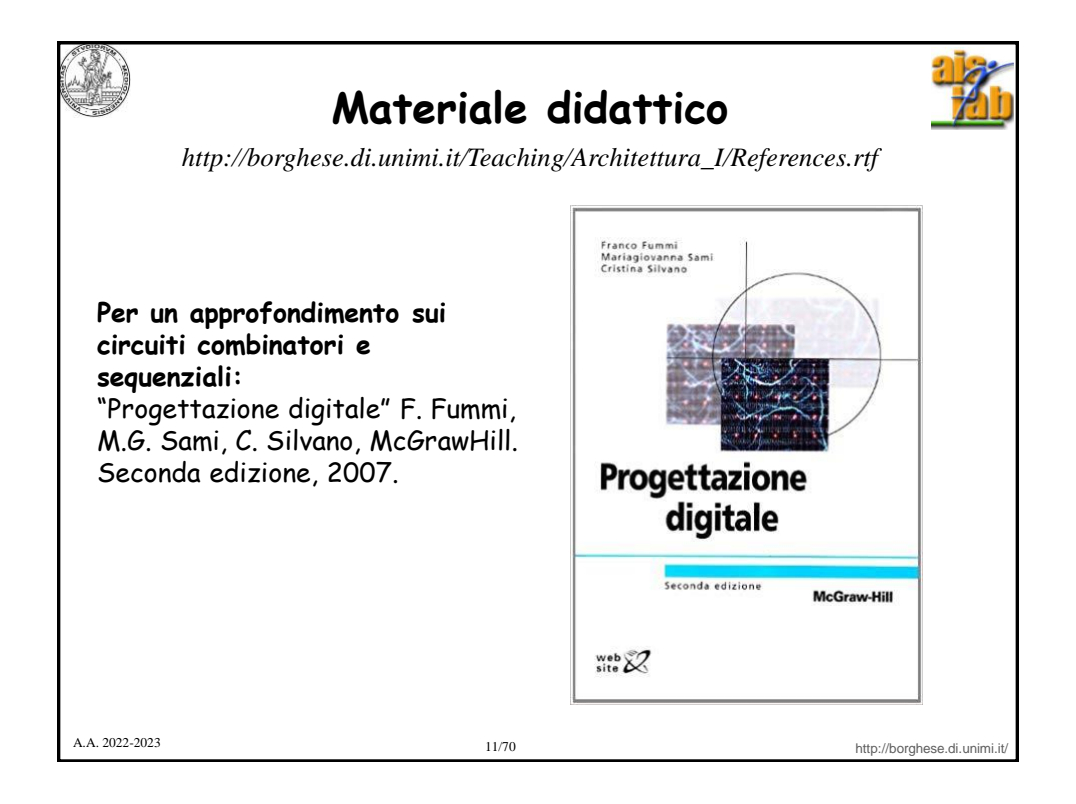

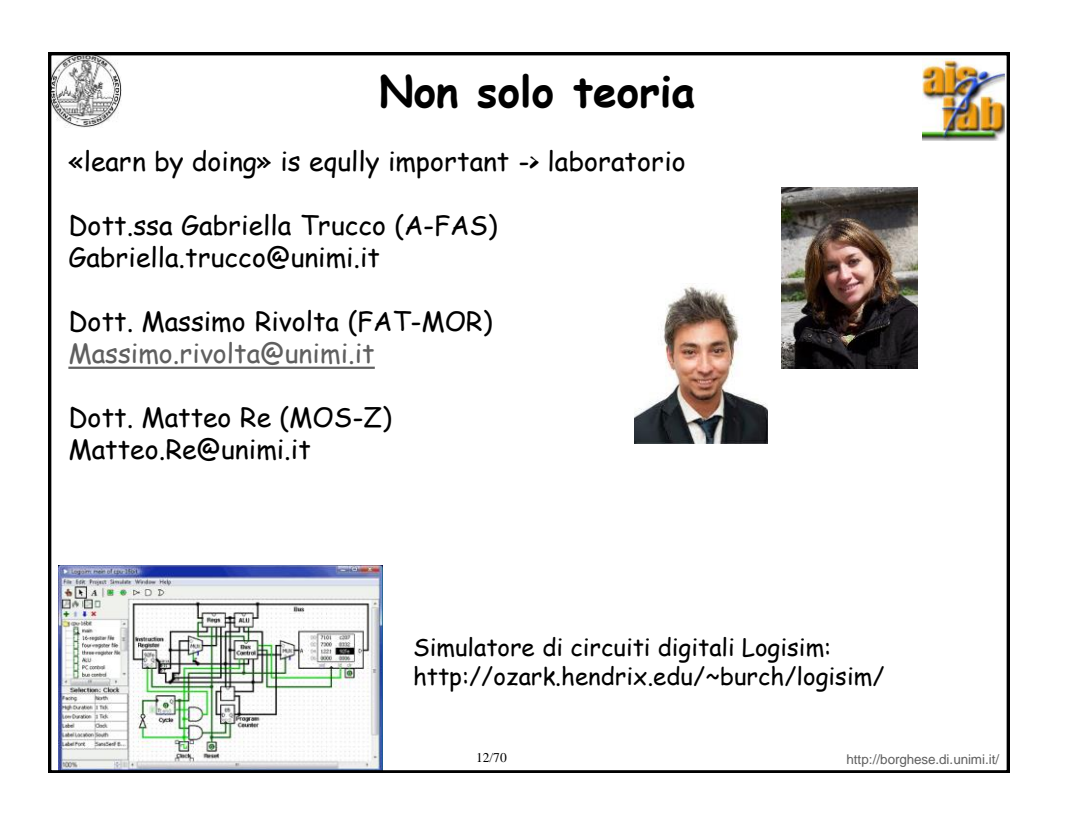

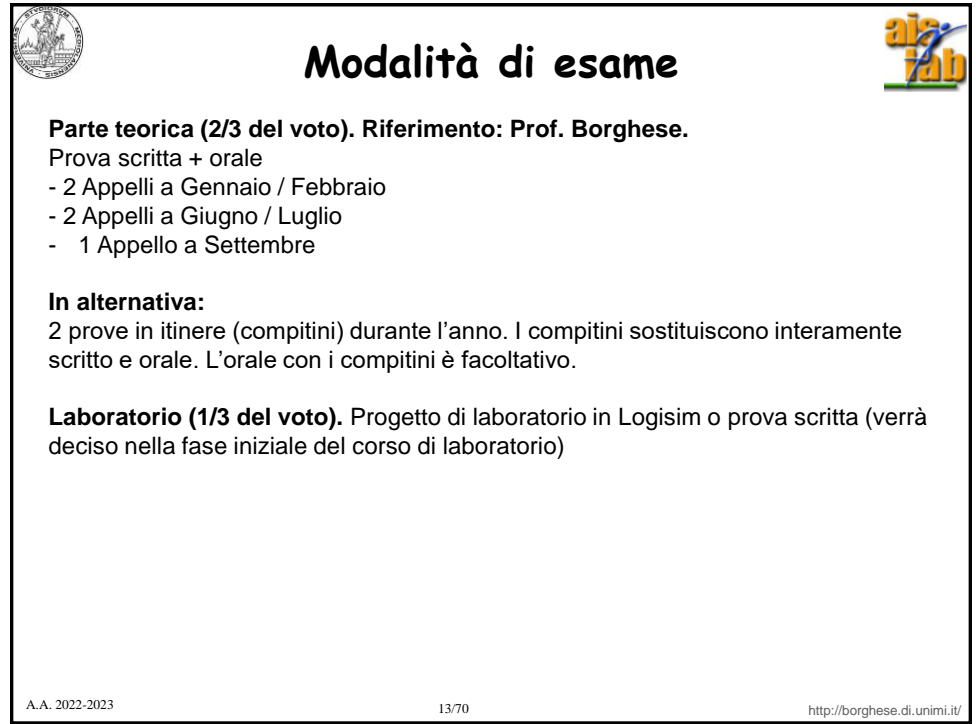

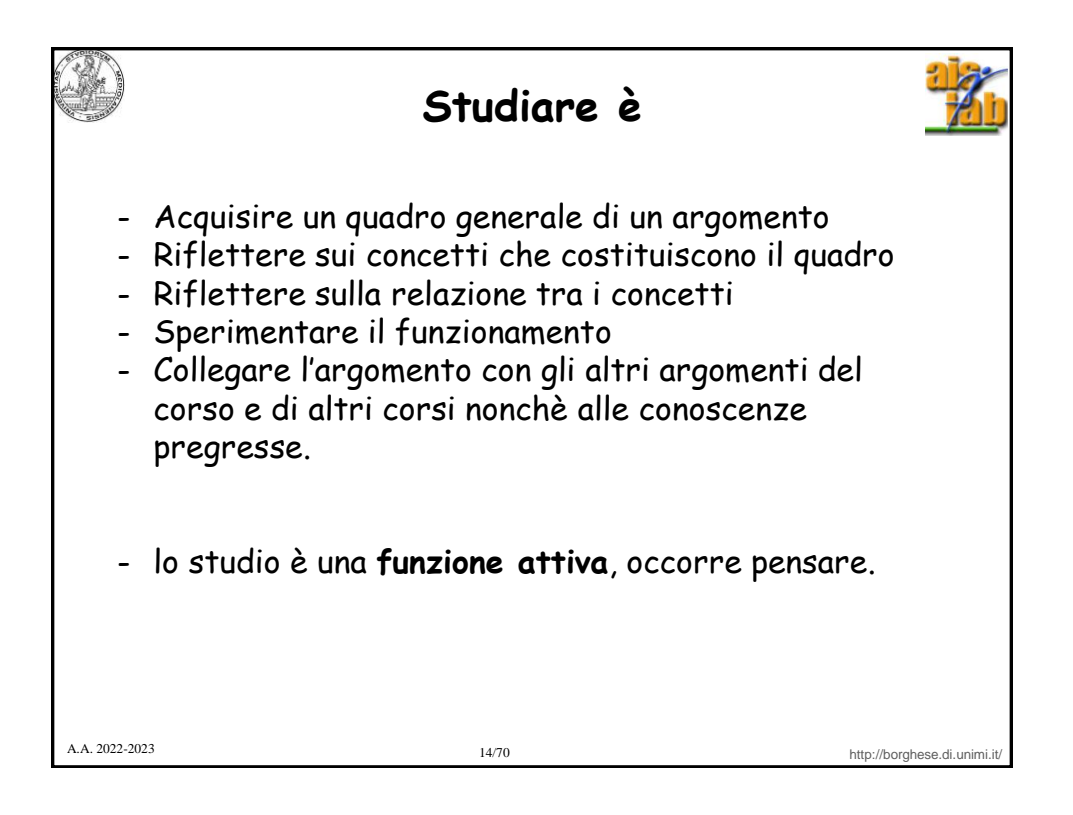

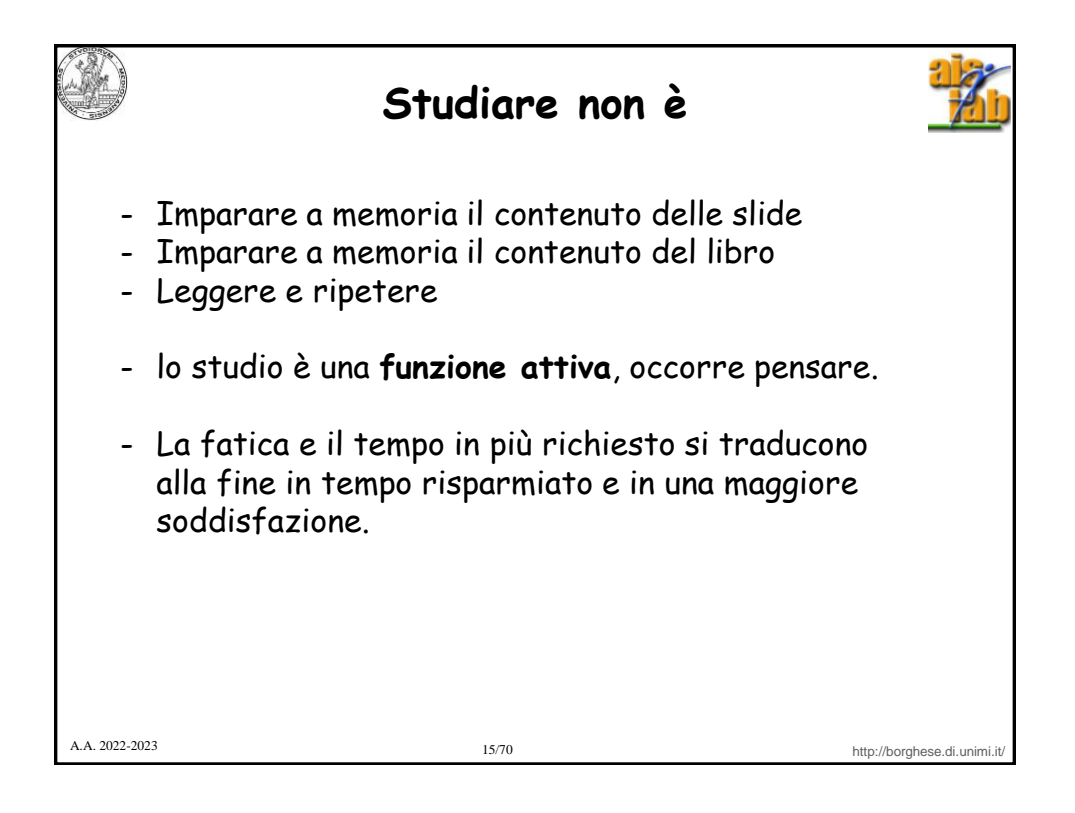

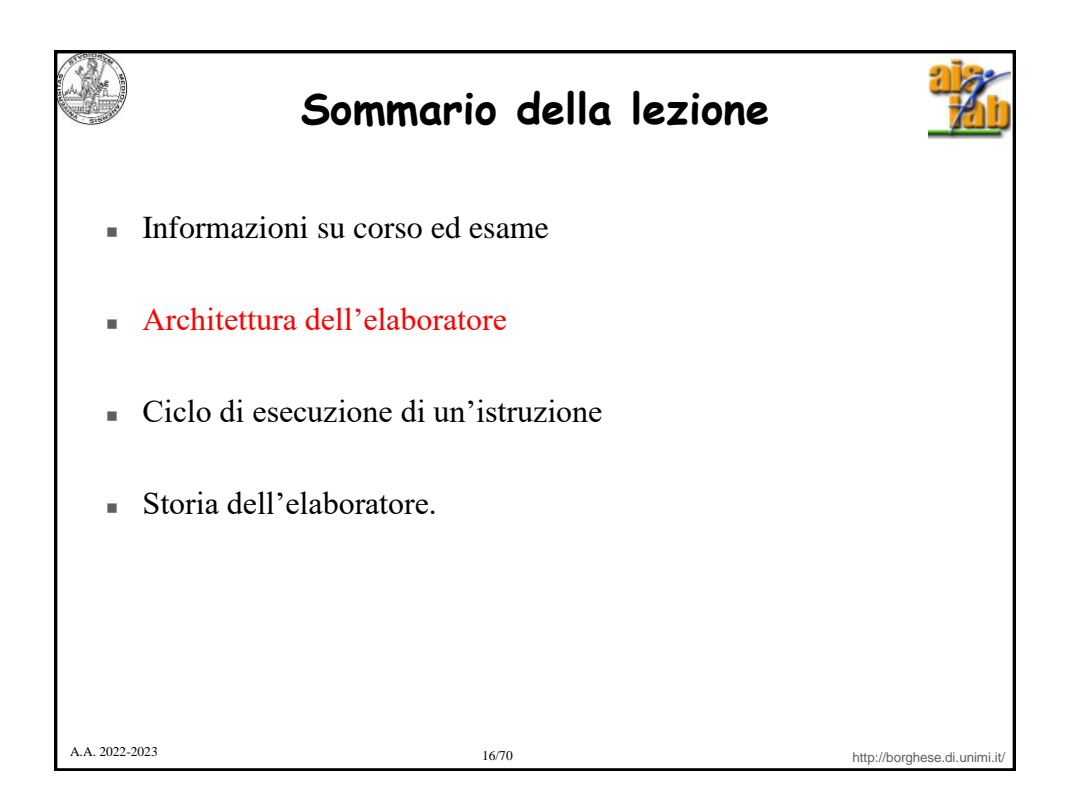

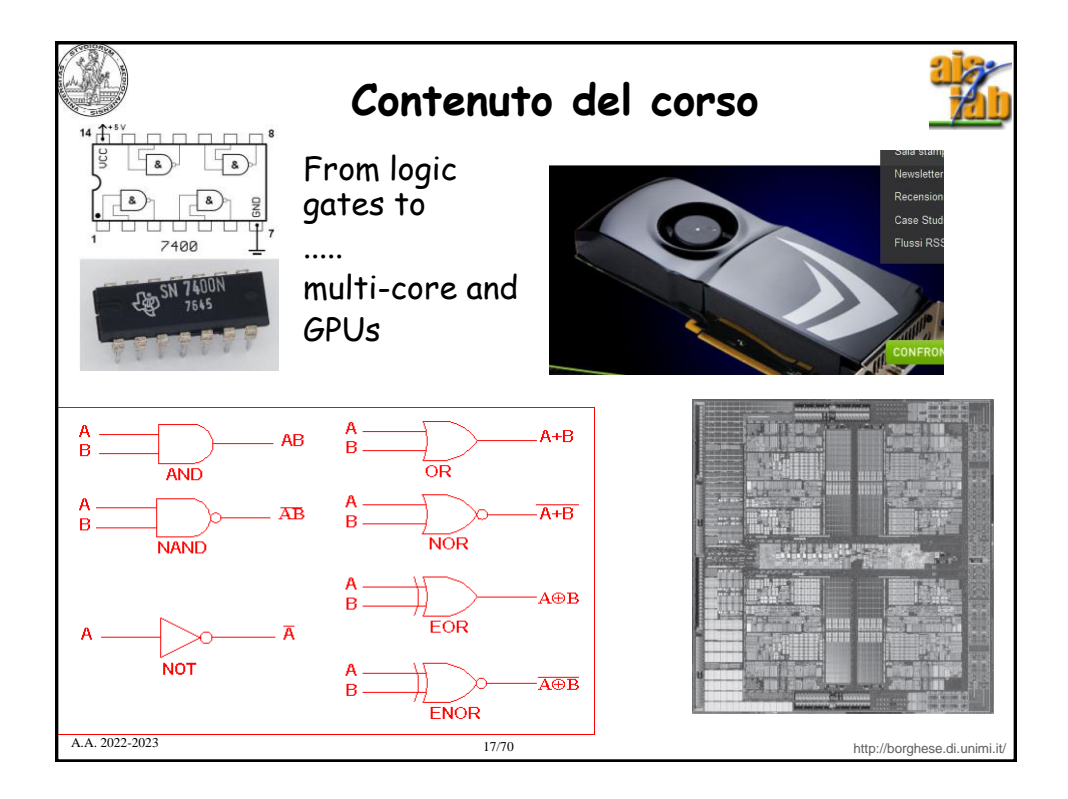

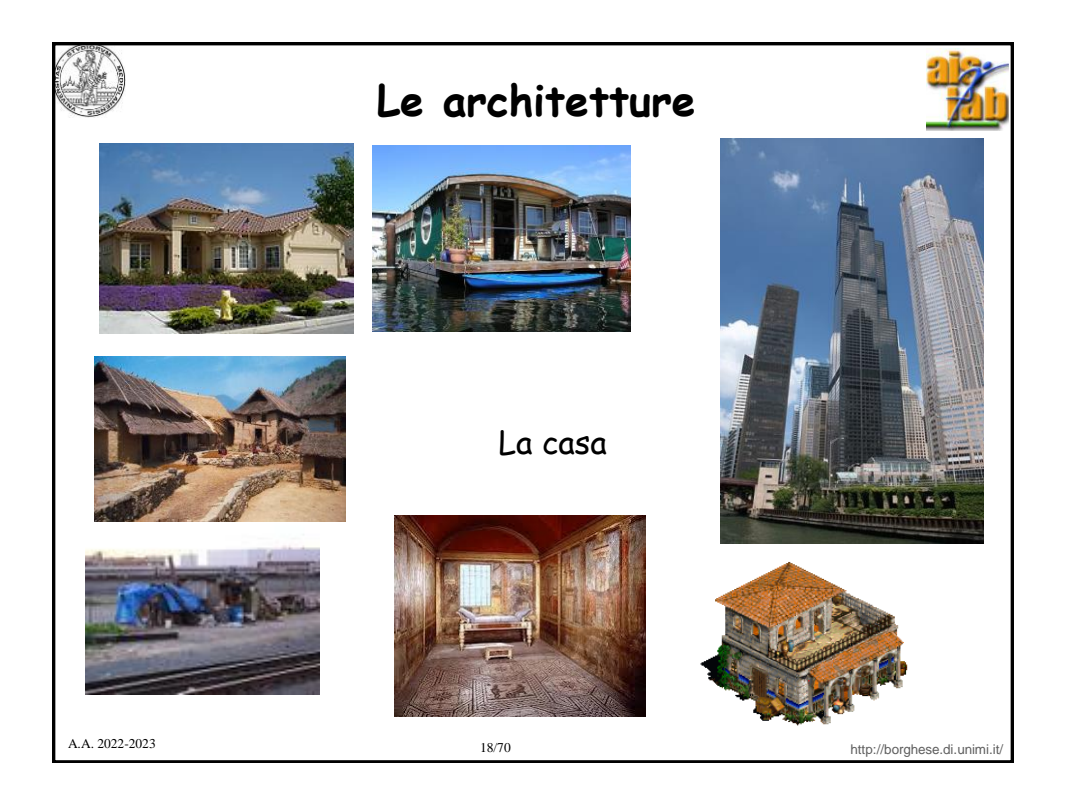

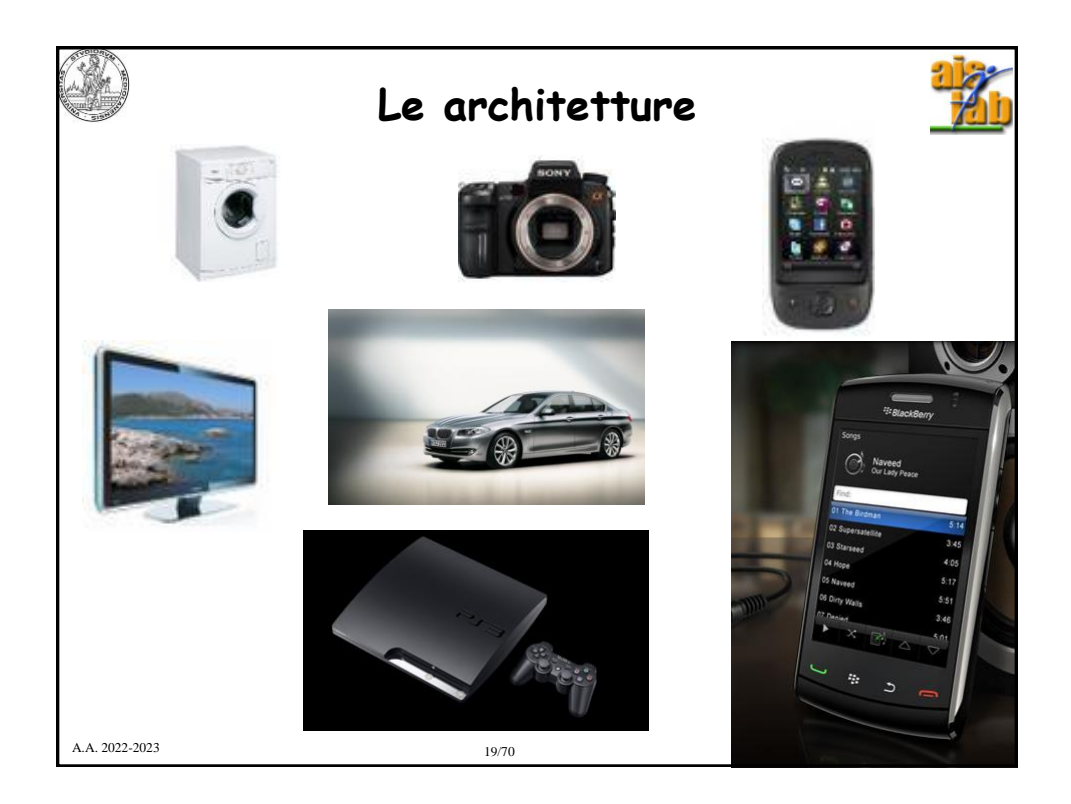

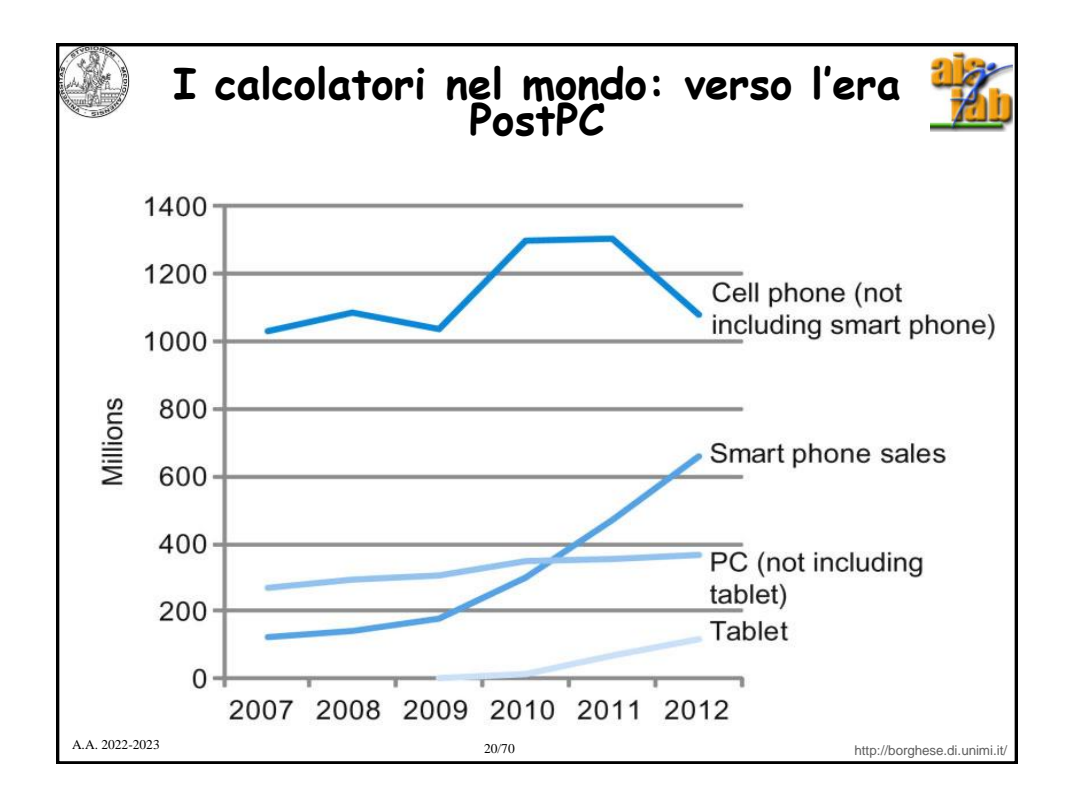

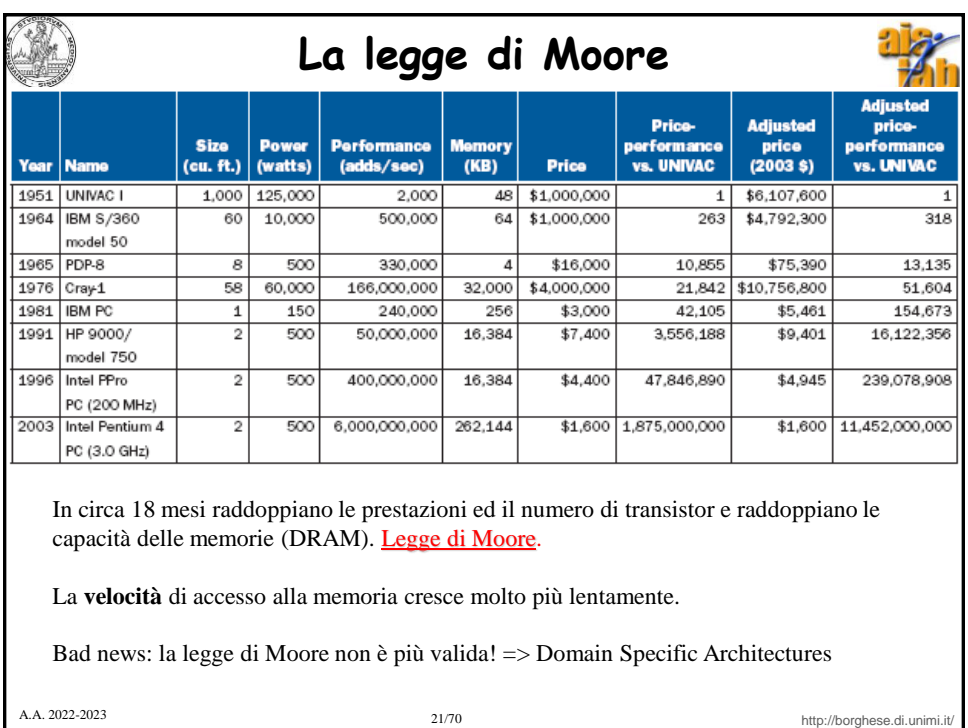

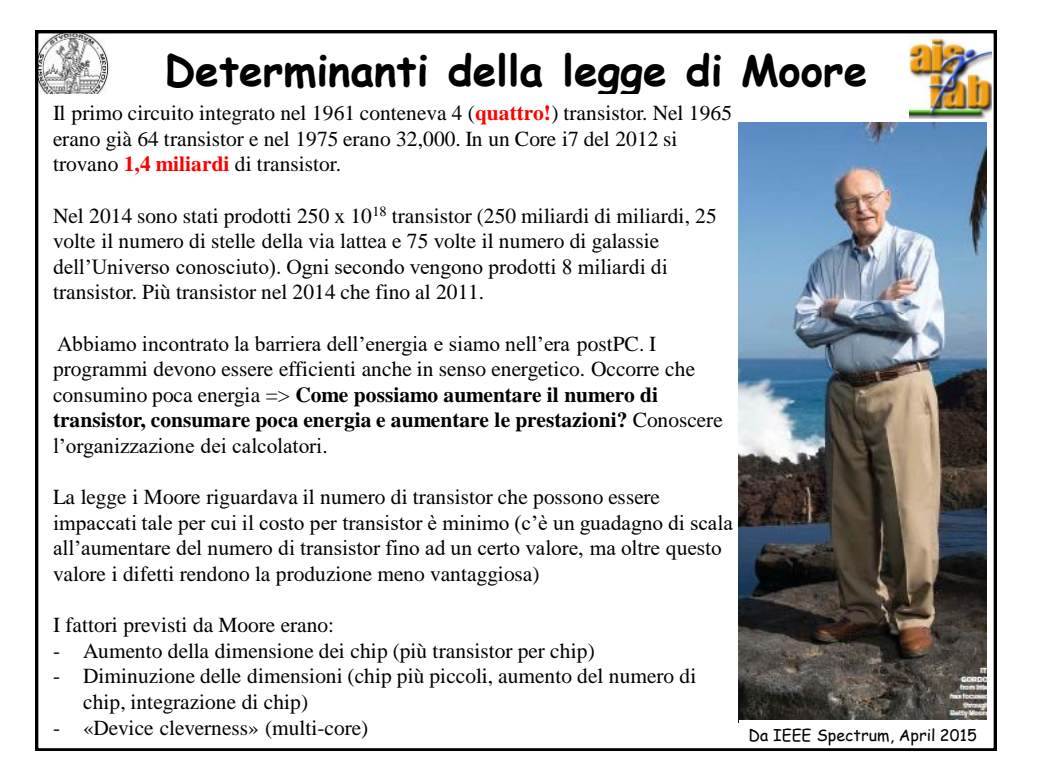

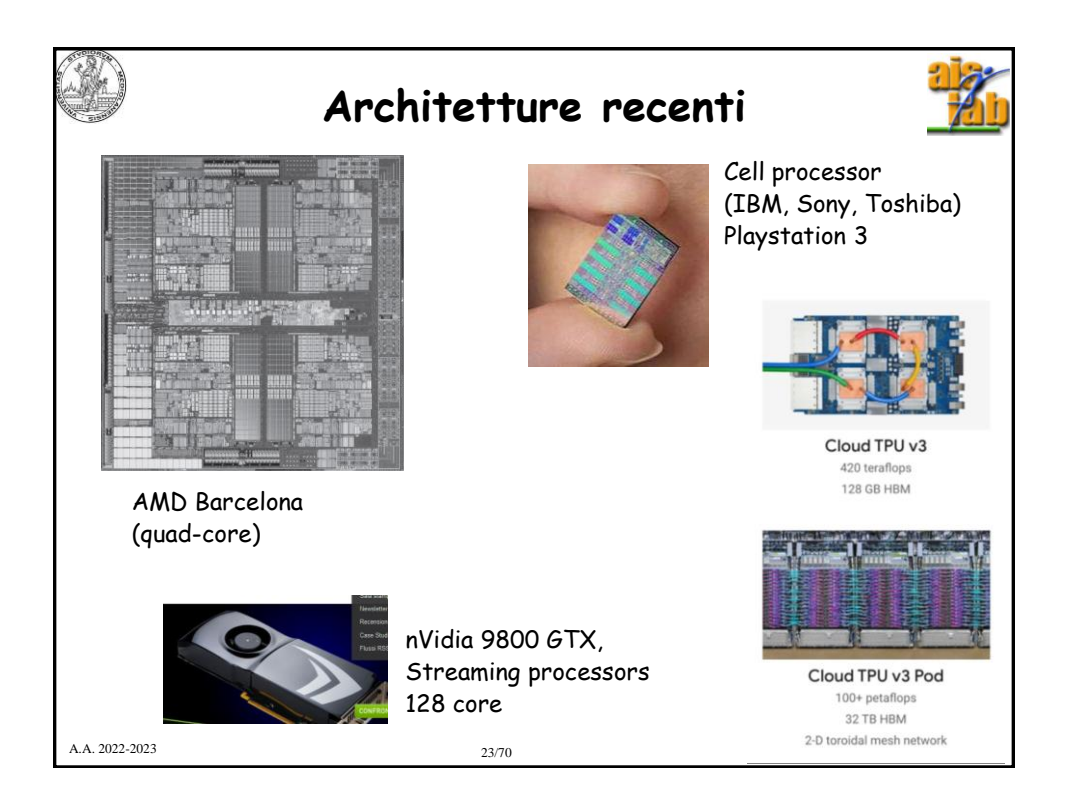

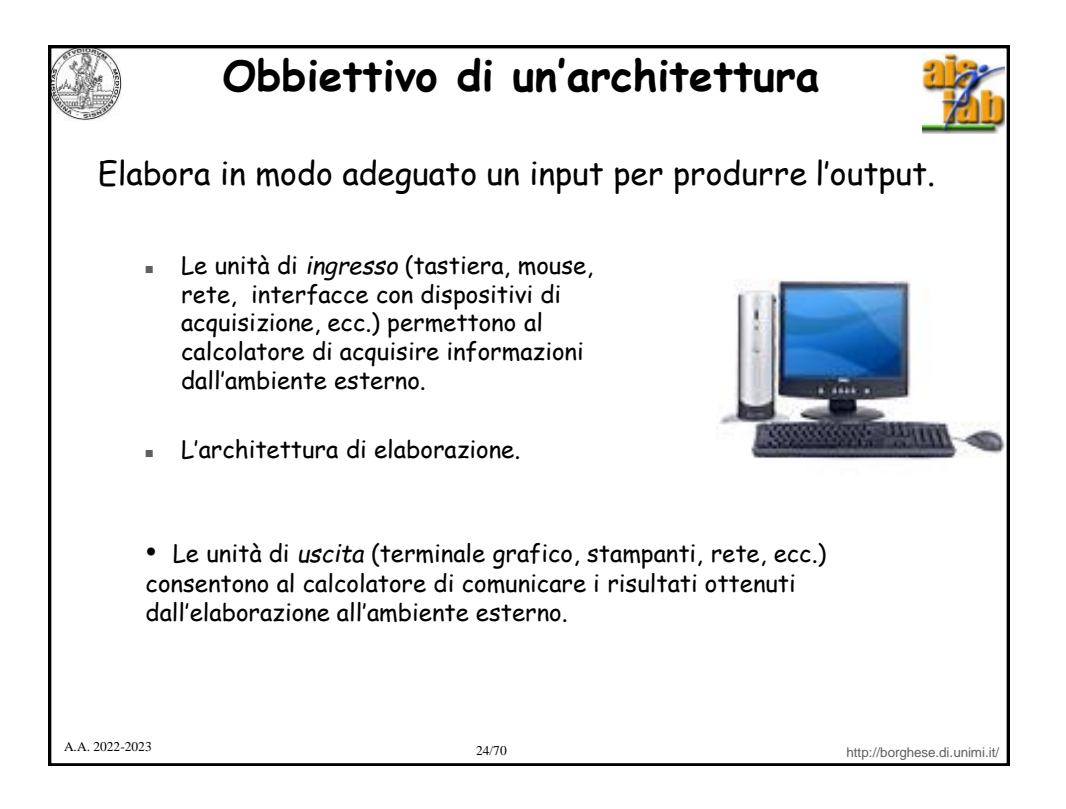

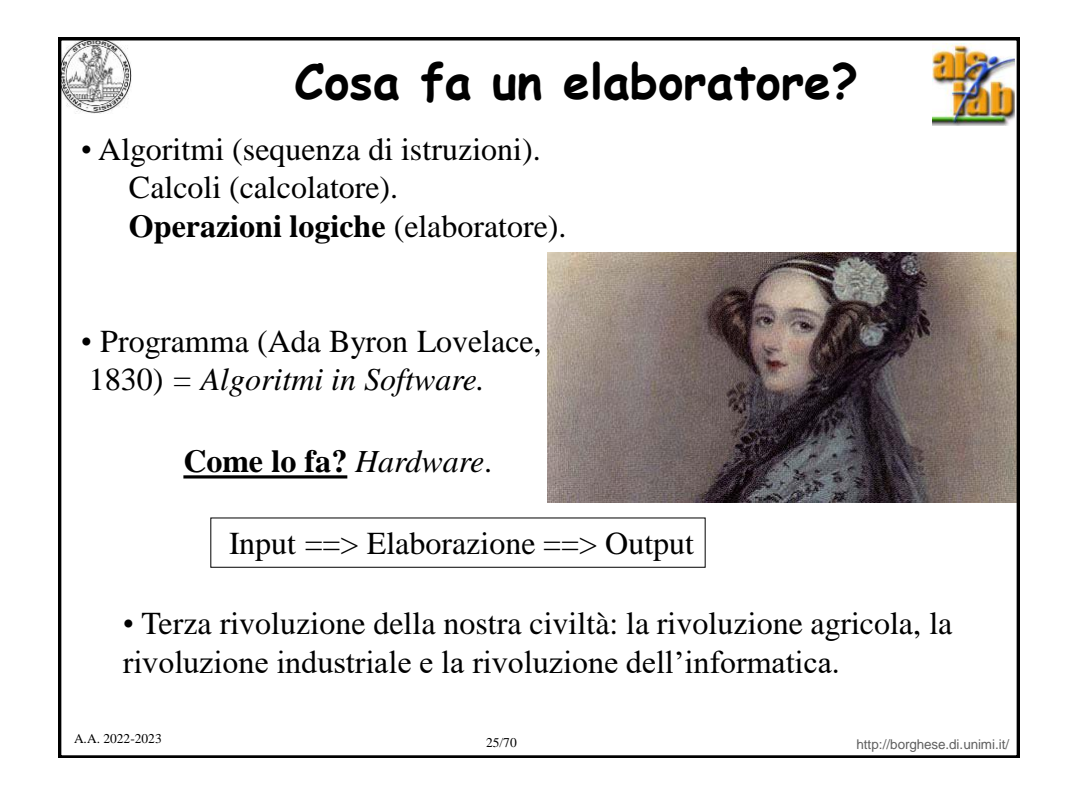

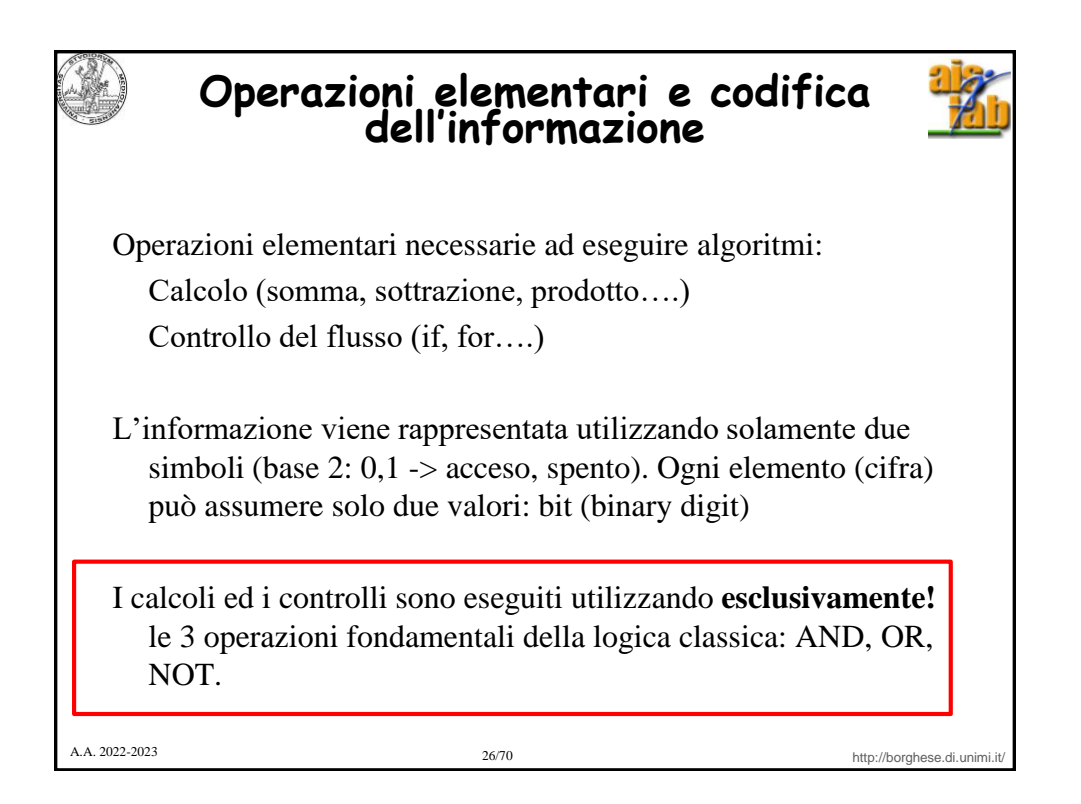

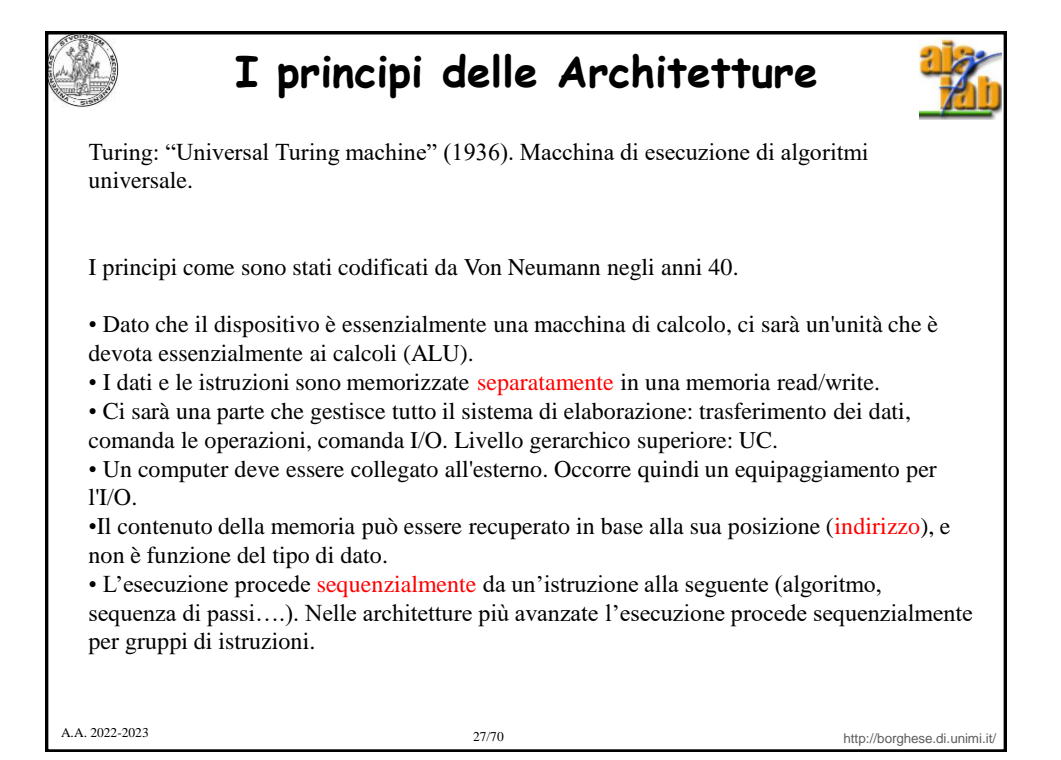

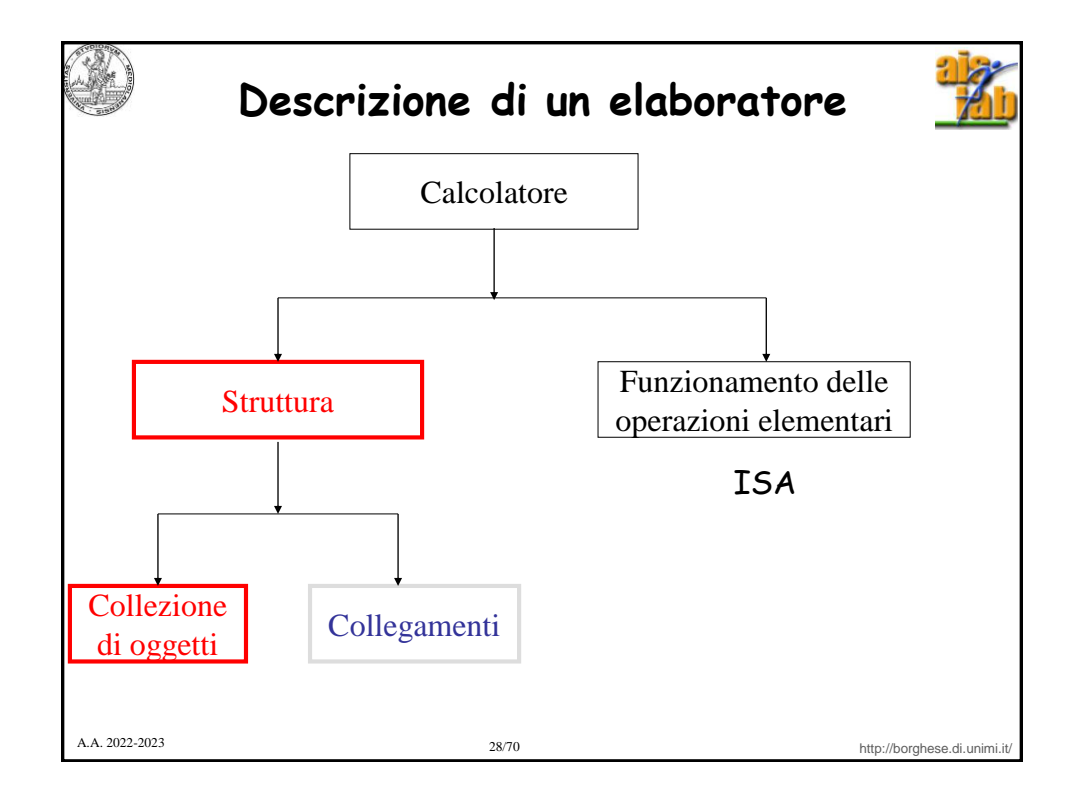

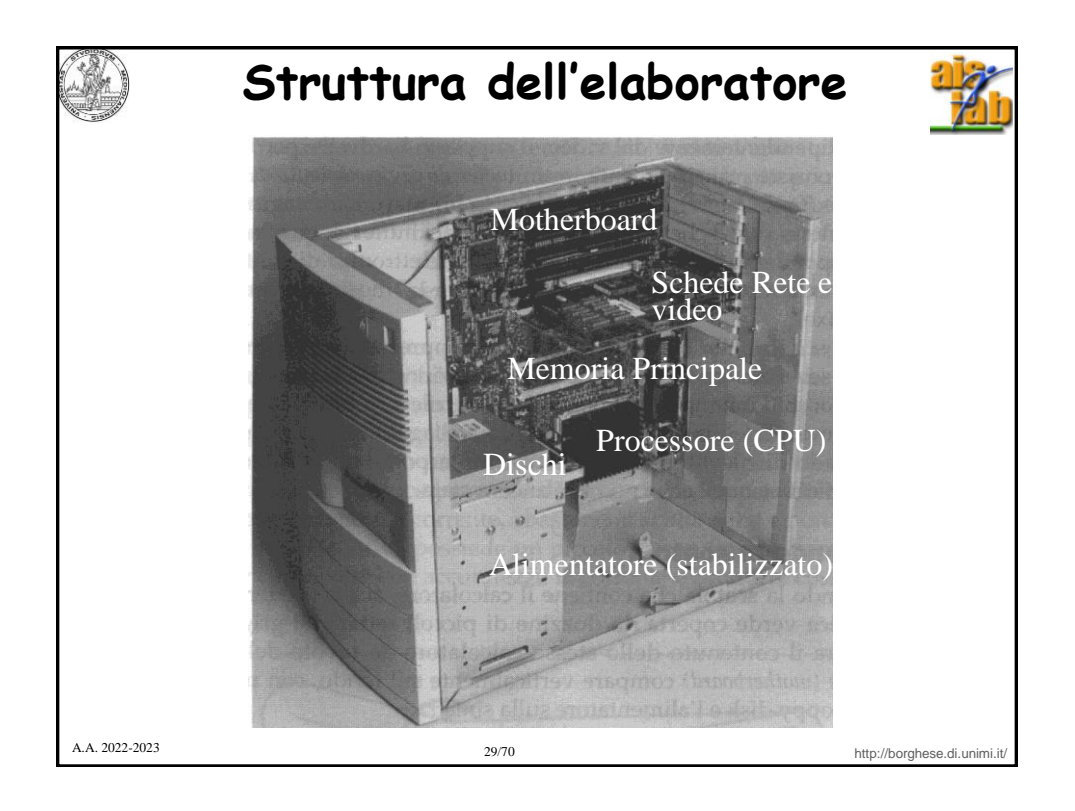

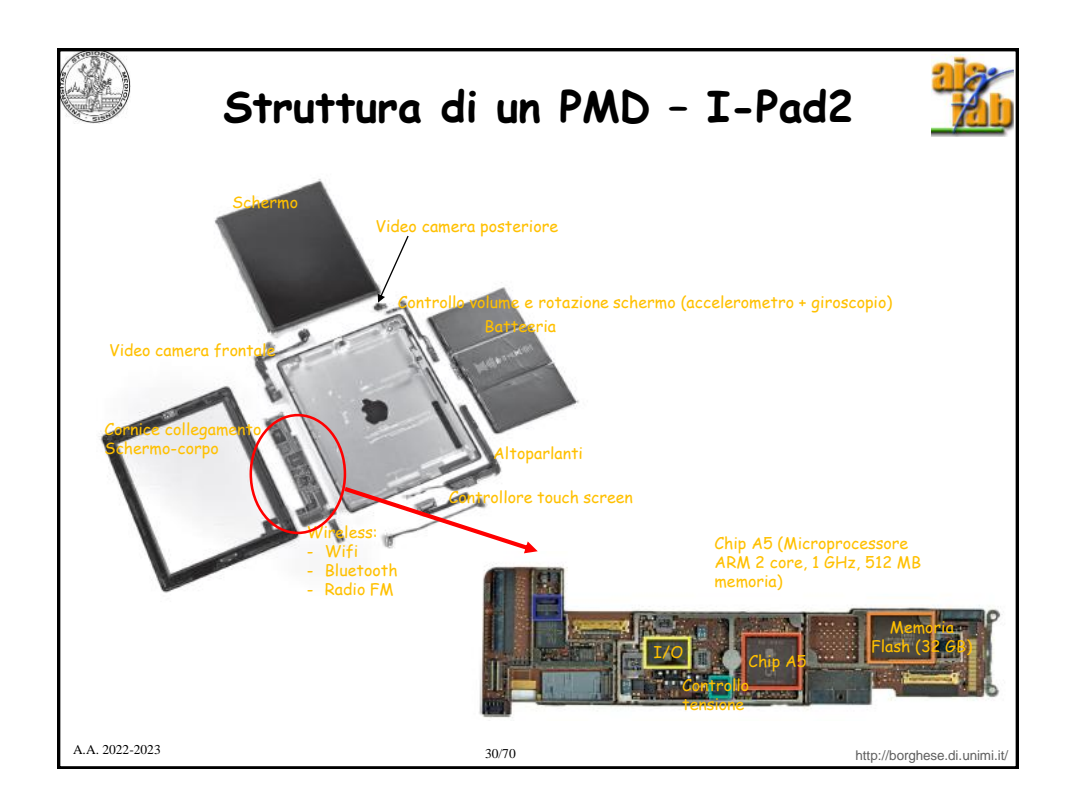

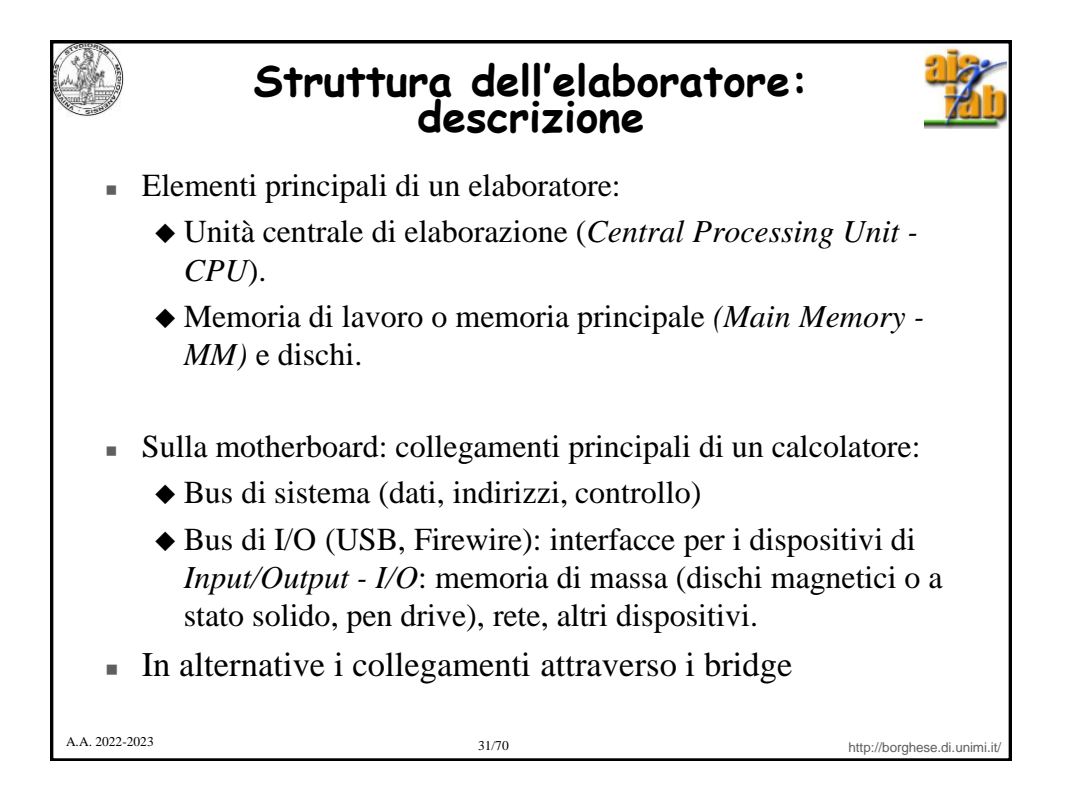

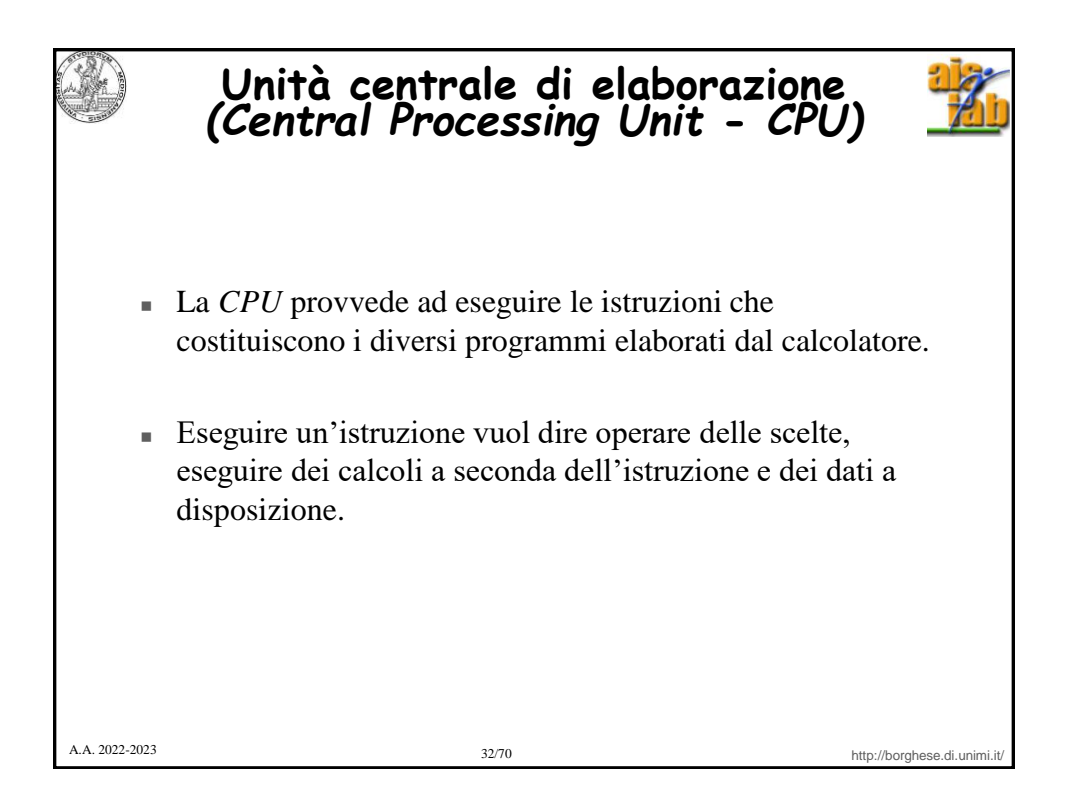

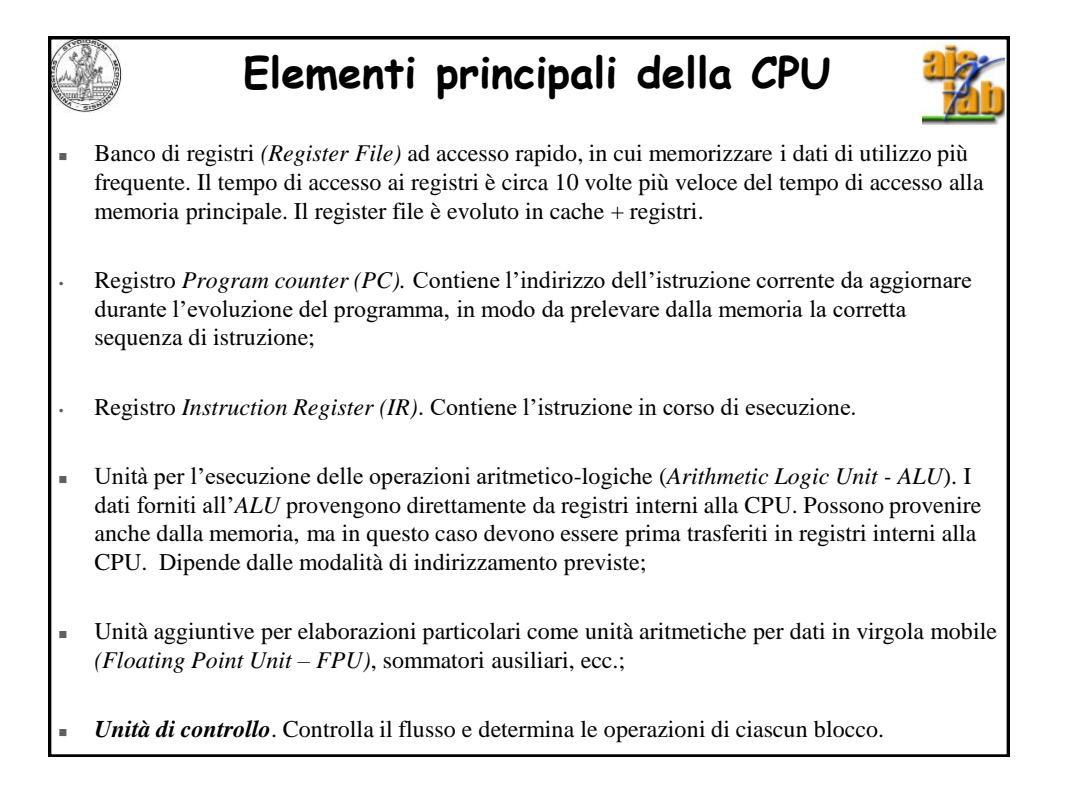

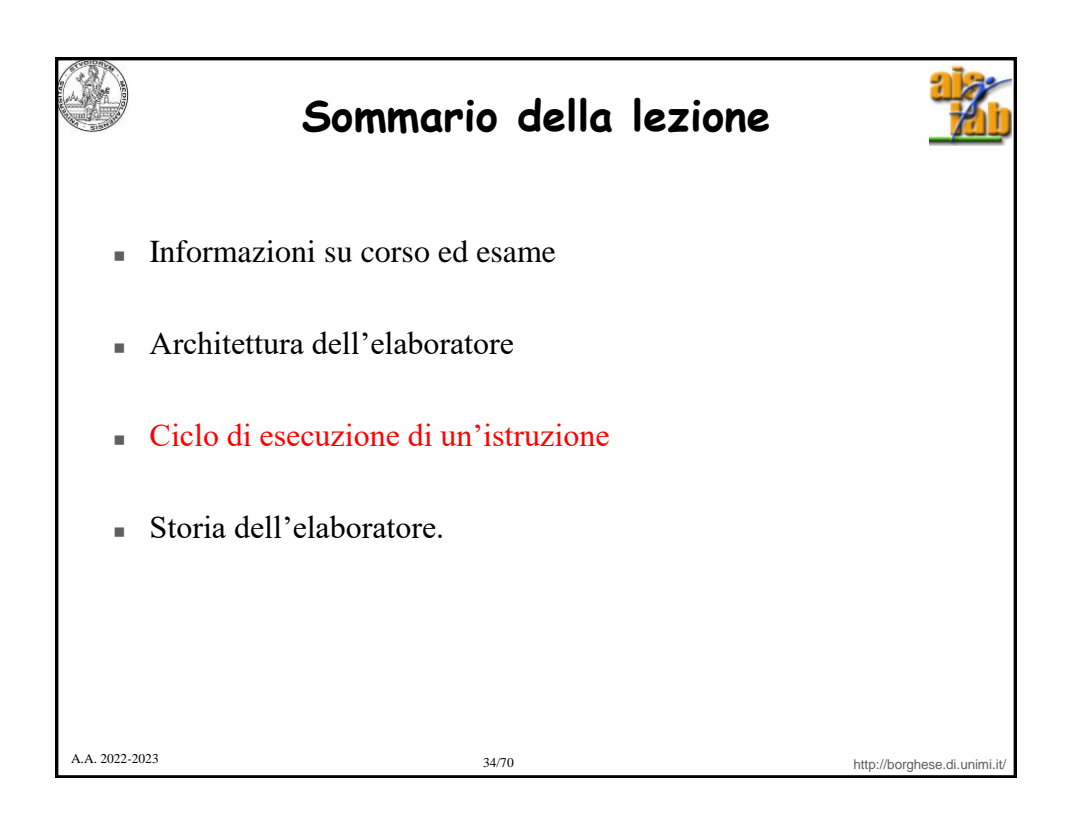

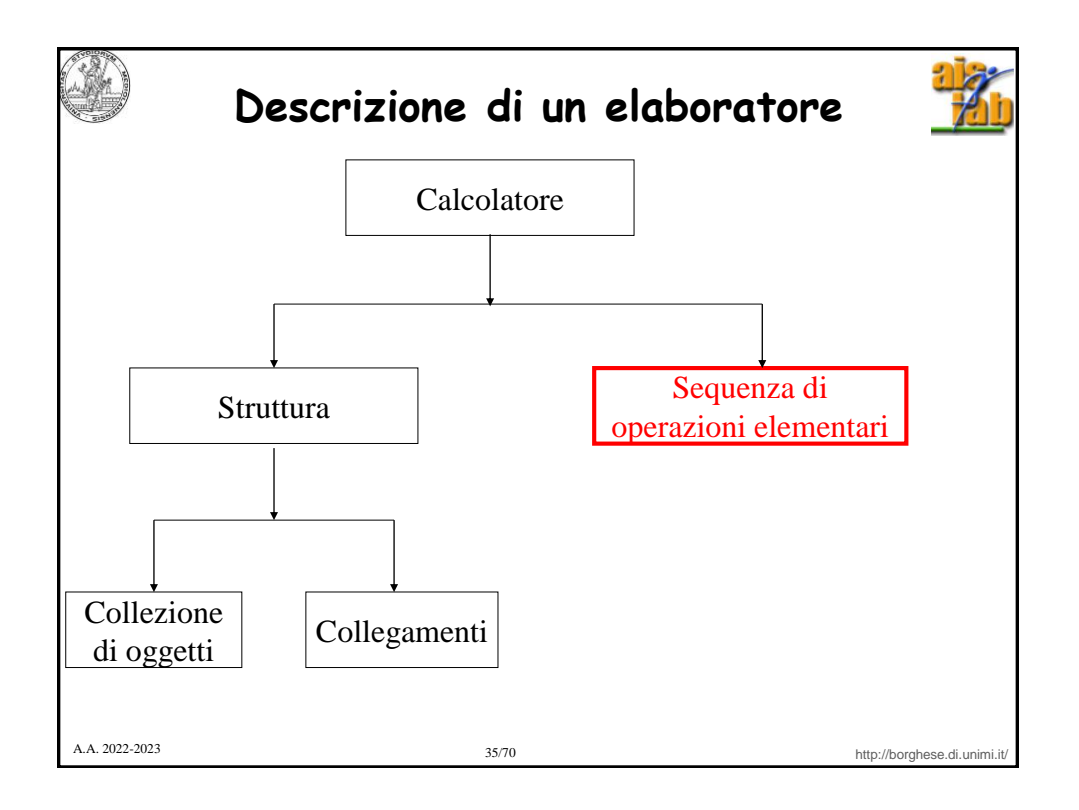

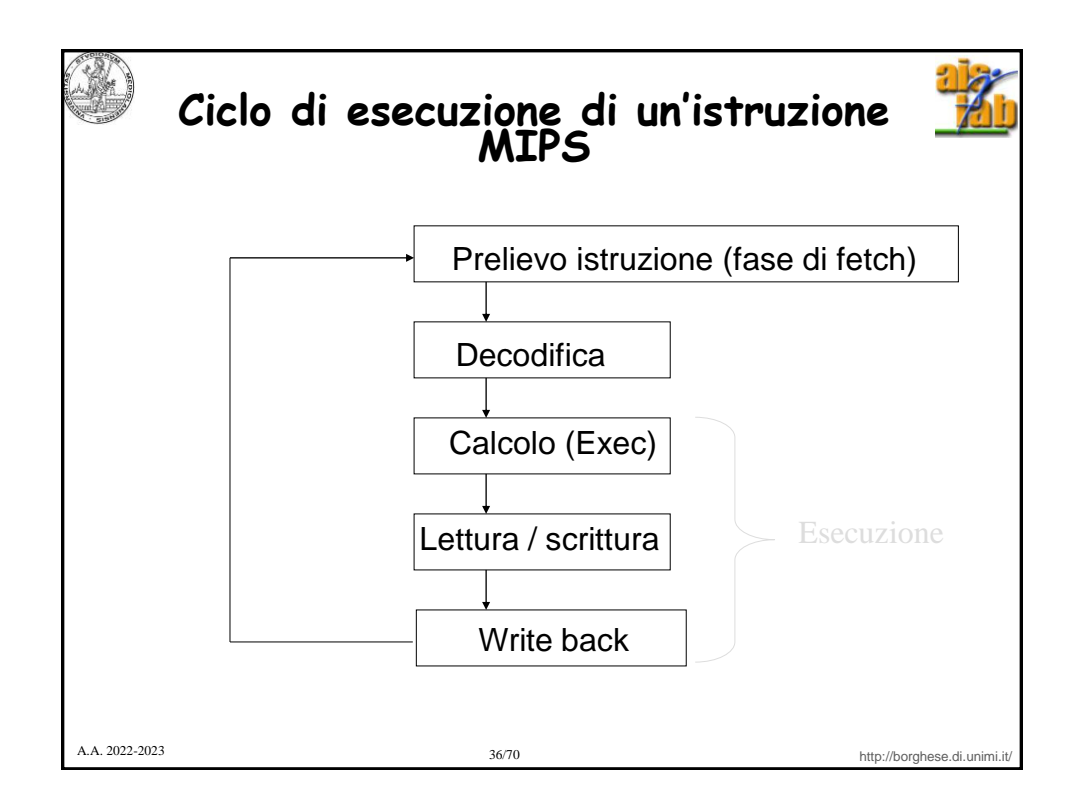

![](_page_18_Picture_109.jpeg)

![](_page_18_Picture_1.jpeg)

![](_page_19_Picture_0.jpeg)

![](_page_19_Picture_1.jpeg)

![](_page_20_Picture_0.jpeg)

![](_page_20_Picture_111.jpeg)

![](_page_21_Figure_0.jpeg)

![](_page_21_Picture_1.jpeg)

![](_page_22_Picture_0.jpeg)

![](_page_22_Picture_1.jpeg)

![](_page_23_Picture_0.jpeg)

![](_page_23_Picture_1.jpeg)

![](_page_24_Figure_0.jpeg)

![](_page_24_Picture_1.jpeg)

![](_page_25_Picture_0.jpeg)

![](_page_25_Picture_1.jpeg)

![](_page_26_Picture_0.jpeg)

![](_page_26_Picture_1.jpeg)

![](_page_27_Picture_252.jpeg)

![](_page_27_Picture_1.jpeg)

## **Eckbert & Mauchly**

![](_page_27_Picture_3.jpeg)

• **EDVAC**, Eckbert, Mauchly, **Von Neuman**. Moore school, Pennsilvania University. **Programma memorizzato.**

• **EDSAC**, Eckert, Cambridge, 1949, (=> Mark I, 1948).

• **UNIVAC I**  (Universal Automatic Computer) I (1951), Echbert e Mauchly. E' il primo calcolatore commercializzato.

48 esemplari a 1M\$

![](_page_27_Picture_8.jpeg)

![](_page_28_Picture_159.jpeg)

![](_page_28_Figure_1.jpeg)

![](_page_29_Picture_0.jpeg)

![](_page_29_Picture_1.jpeg)

![](_page_30_Picture_0.jpeg)

![](_page_30_Picture_1.jpeg)

![](_page_31_Figure_0.jpeg)

![](_page_31_Picture_1.jpeg)

![](_page_32_Picture_0.jpeg)

![](_page_32_Picture_1.jpeg)

![](_page_33_Figure_0.jpeg)

![](_page_33_Picture_1.jpeg)

![](_page_34_Picture_0.jpeg)

![](_page_34_Picture_1.jpeg)